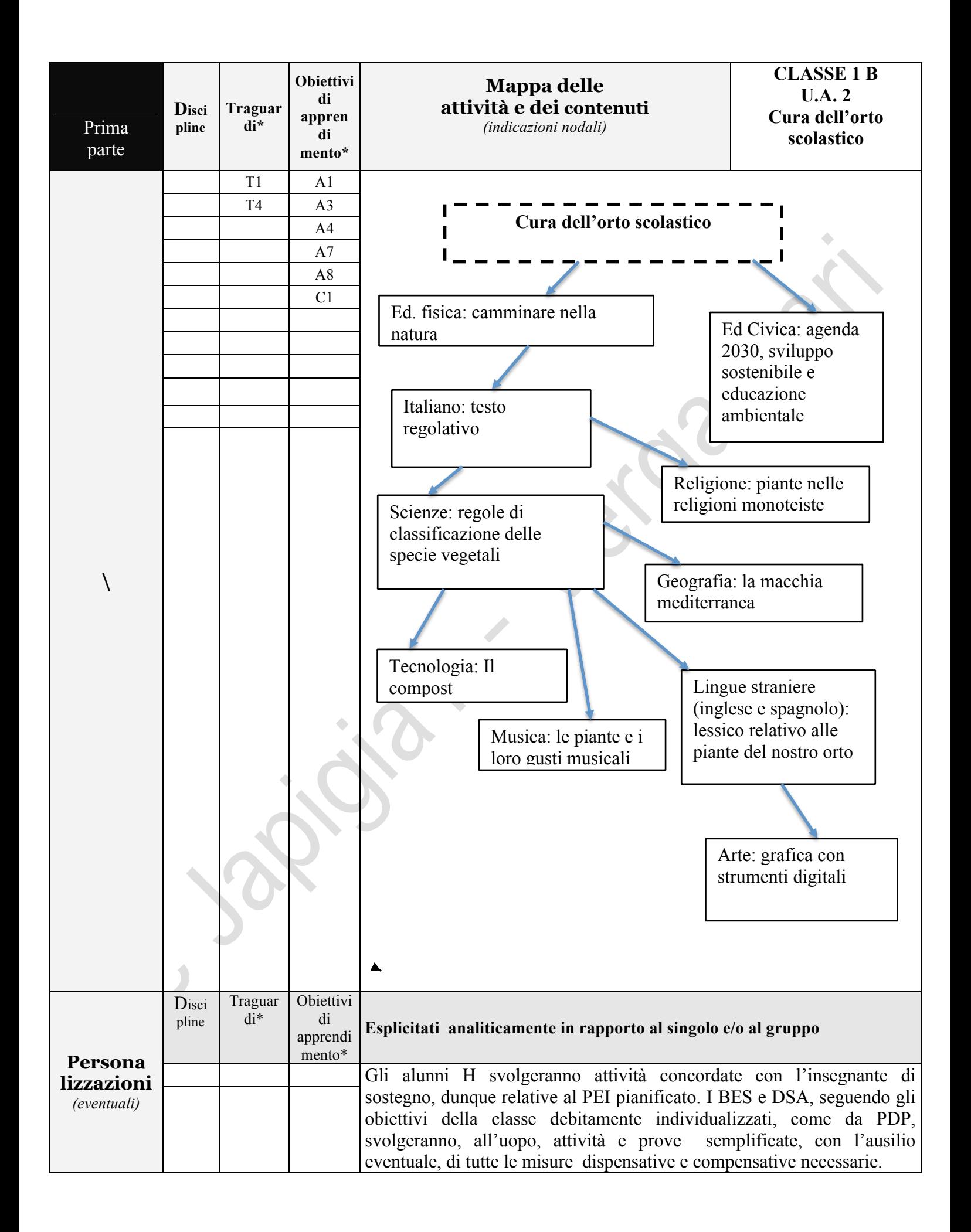

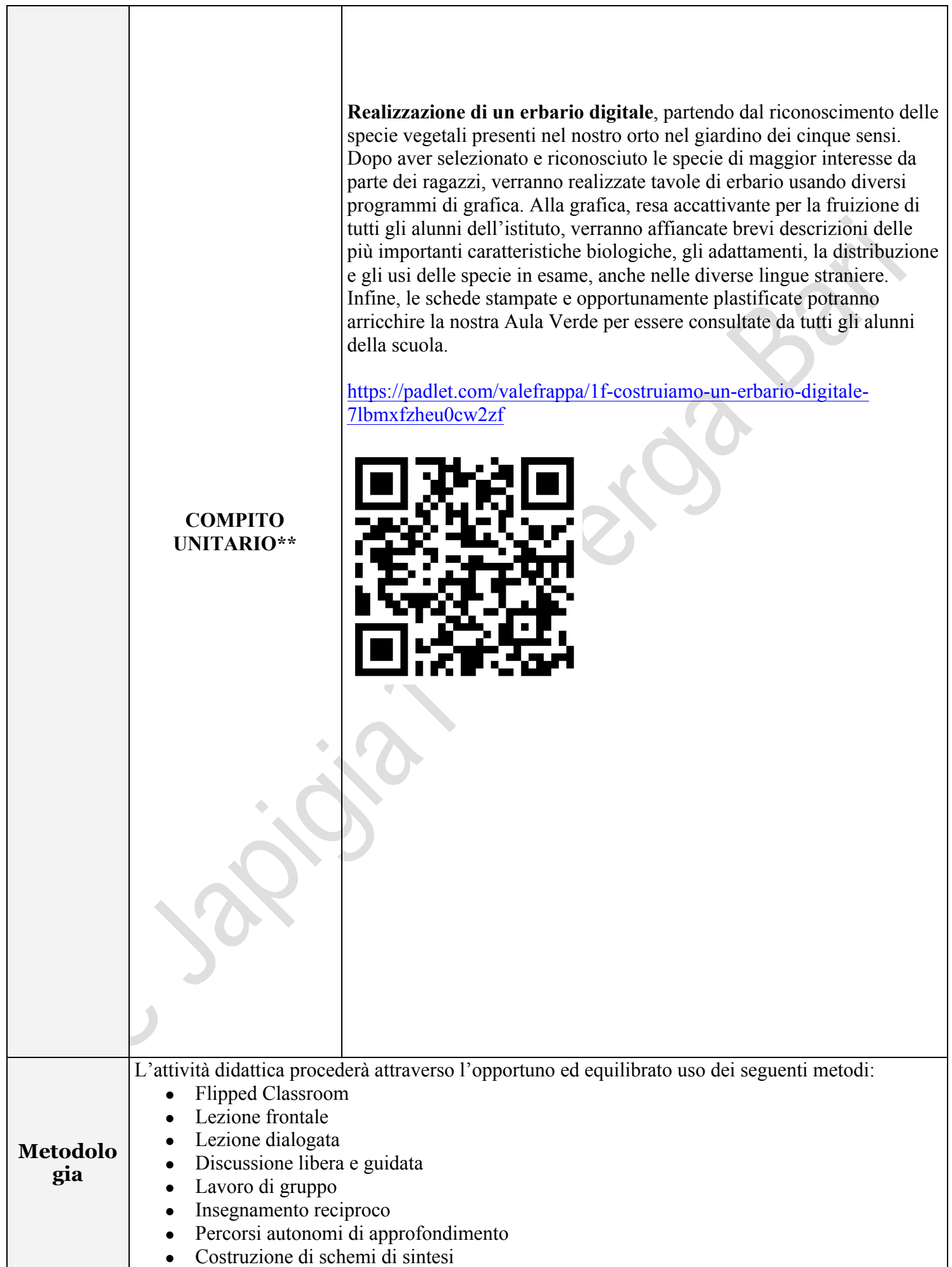

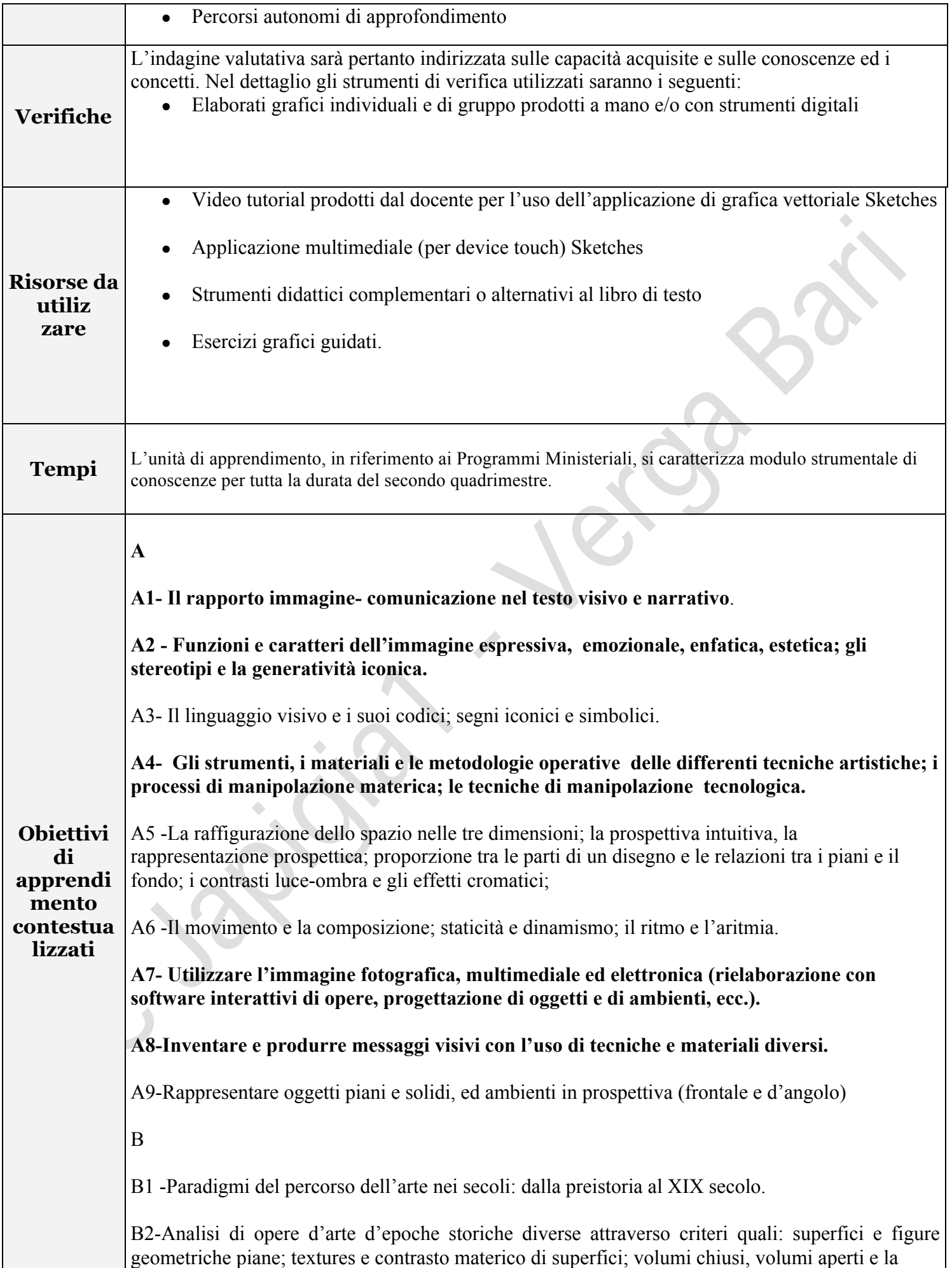

tridimensionalità volumetrica; il fenomeno cromatico e i colori fondamentali (primari, secondari, terziari); colori acromatici e miscele cromatiche; regole della composizione; effetti del movimento.

B3-Riconoscere e leggere le tipologie principali dei beni artistico-culturali (zone archeologiche, complessi architettonici, collezioni pittoriche);

B4-individuare i beni artistici e culturali presenti nel territorio, compreso l'arredo urbano, riconoscendo le stratificazioni dell'intervento dell'uomo.

B5- Gli elementi fondamentali dei linguaggi audiovisivi, multimediali e informatici: dalla fotografia all'arte elettronica.

 $\overline{C}$ 

## **C1- Il valore sociale e il valore estetico del paesaggio e del patrimonio ambientale e culturale.**

C2-Leggere e interpretare i contenuti di messaggi visivi rapportandoli ai contesti in cui sono stati prodotti.

C3-Utilizzare criticamente immagini di diverso tipo; riconoscere e visualizzare le metafore visive, cogliendo il valore simbolico di oggetti, animali, paesaggi; individuare e classificare simboli e metafore utilizzate nel campo dell'arte e della pubblicità.

T Traguardi per lo sviluppo delle competenze

**T1 L'alunno realizza elaborati personali e creativi sulla base di un'ideazione e progettazione originale, applicando le conoscenze e le regole del linguaggio visivo, scegliendo in modo funzionale tecniche e materiali differenti anche con l'integrazione di più media e codici espressivi.**

T2 Padroneggia gli elementi principali del linguaggio visivo, legge e comprende i significati di immagini statiche e in movimento, di filmati audiovisivi e di prodotti multimediali.

T3 Legge le opere più significative prodotte nell'arte antica, medievale, moderna e contemporanea, sapendole collocare nei rispettivi contesti storici, culturali e ambientali; riconosce il valore culturale di immagini, di opere e di oggetti artigianali prodotti in paesi diversi dal proprio.

**T4 Riconosce gli elementi principali del patrimonio culturale, artistico e ambientale del proprio territorio ed è sensibile ai problemi della sua tutela e conservazione.**

T5 Analizza e descrive beni culturali, immagini statiche e multimediali, utilizzando il linguaggio appropriato.

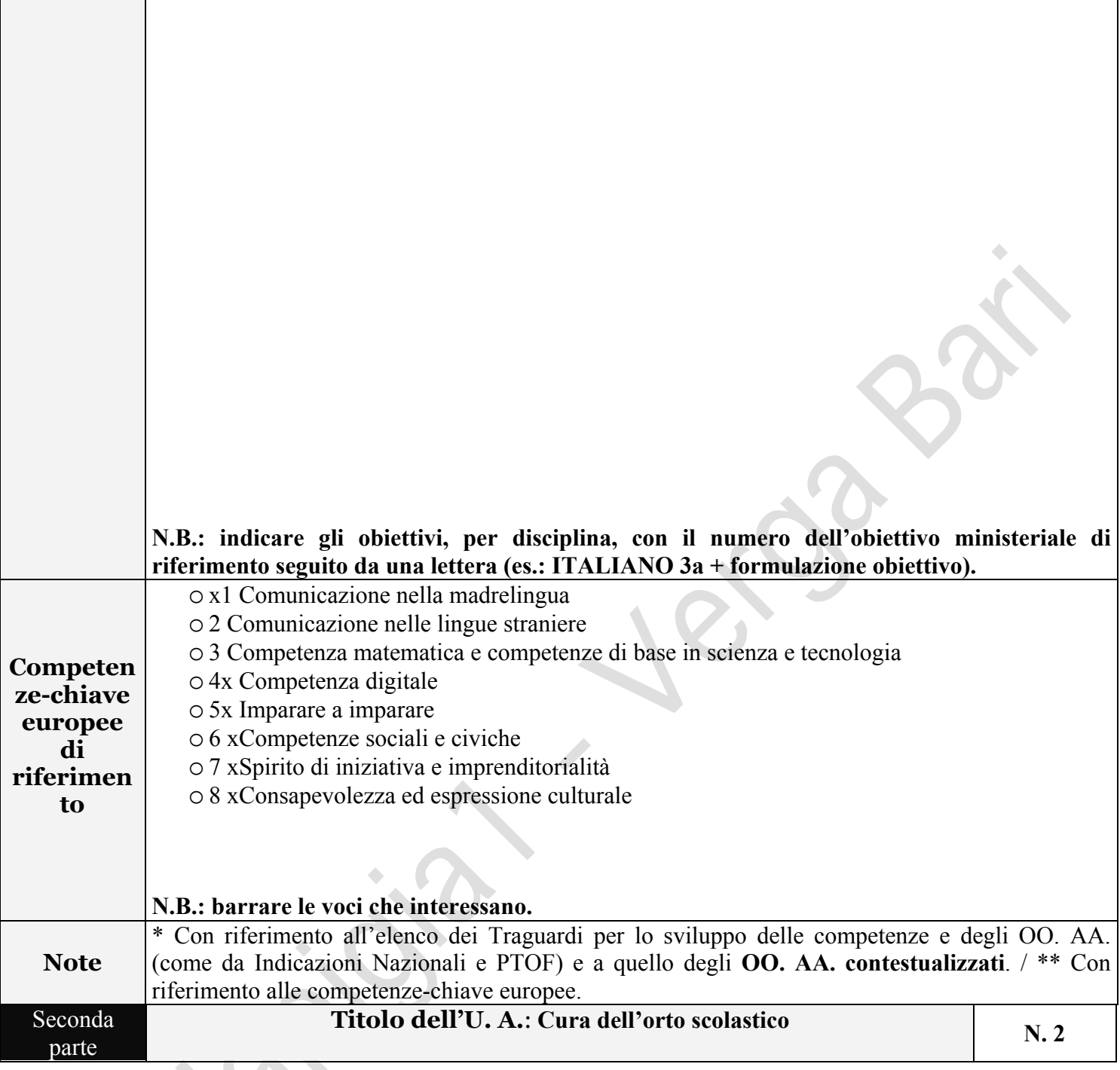

**Strategia metodologica**

**Il metodo scelto si articola in tre fasi:**

- **1- Introduzione agli strumenti, i materiali e le metodologie operative atte ad acquisire le competenze necessarie per eseguire la della tecnica dell'acquerello ( dispense teoriche, produzione di tavole propedeutiche alle quali seguono tavole di allenamento e consolidamento delle competenze acquisite, teoria del colore, indici spaziali, fenomeno della percezione visiva ) .**
- **2- Introduzione all'applicazione del metodo di costruzione dell'immagine partendo dalle forme geometriche solide che compongono lo scheletro strutturale ( come da lezione di Cezanne).**
- **3- Fipped classroom per realizzare il disegno digitale: attraverso una videolezione realizzata dalla sottoscritta viene spiegato l'uso dell'applicazine Sketches . Si è scelto il metodo della classe capovolta in quanto inverte il processo didattico: il "tutorial" realizzato dalla propria docente, quindi la videolezione, sostituisce la spiegazione, si guarda a casa e successivamente a scuola si rielabora insieme il contenuto grafico, si svolgono lavori individuali e di gruppo, compiti autentici in modalità collaborativa. In questo modo si rende l'alunno protagonista attivo del processo di insegnamento-apprendimento e il docente riesce a dedicargli più attenzione in virtù del "tempo liberato" dalla lezione frontale; l'apprendimento è facilitato e personalizzabile visto che ciascun alunno potrà guardare il video consultare il materiale fornito dall'insegnante seguendo il ritmo che gli è più congeniale e in classe vengono assegnate attività su misura per alunni con specifiche esigenze.**

**( Gli alunni che presentano difficoltà di accesso agli strumenti informatici eseguiranno il lavoro in classe con strumenti informatici della scuola ,personali del docente o in condivisione con alcuni compagni)**

**Come nel trascorso primo quadrimestre la classe si conferma propositiva e vivace , l'impegno risulta generalmente regolare, solo in alcuni casi specifici superficiale il lavoro di approfondimento e consolidamento richiesto a casa. Gli alunni hanno dimostrato curiosità e interesse verso il progetto interdisciplinare e generalmente un'ottima versatilità nell'accogliere i metodi di lavoro proposti: sono risultati in grado di creare in autonomia (in alcuni casi in modo guidato) un prodotto grafico con la tecnica pittorica dell'acquerello, sia nell'ambito della pittura tradizionale che nella versione digitale.**

**La gestione degli strumenti di lavoro personali e non e degli ambienti scolastici è stata adeguata.**

## **Situazione problematica di partenza**

Nessuna competenza pregressa ,nella maggior parte dei casi, nell'uso delle applicazioni di grafica digitale e programmi di presentazione animata digitale.

Non tutti gli alunni dispongono di un device personale.

**Attività**

**- Viene presentato il progetto interdisciplinare " La mia anima green: realizzazione di un erbario digitale" ed esposta l'attività programmata per la disciplina: la classe osserva la selezione delle immagini delle piante individuate dal docente di scienze finalizzate alla realizzazione dell'erbario digitale.**

**- viene introdotta la tecnica dell'acquerello ed eseguite due tavole grafiche propedeutiche all'acquisizione di cinque metodi espressivi quali la campitura, la velatura, la sfumatura, il** 

## **Diario di bordo**

*- interventi specifici attuati - strategie metodolo giche adottate - difficoltà incontrate - eventi sopravvenuti - verifiche operate - ecc.* 

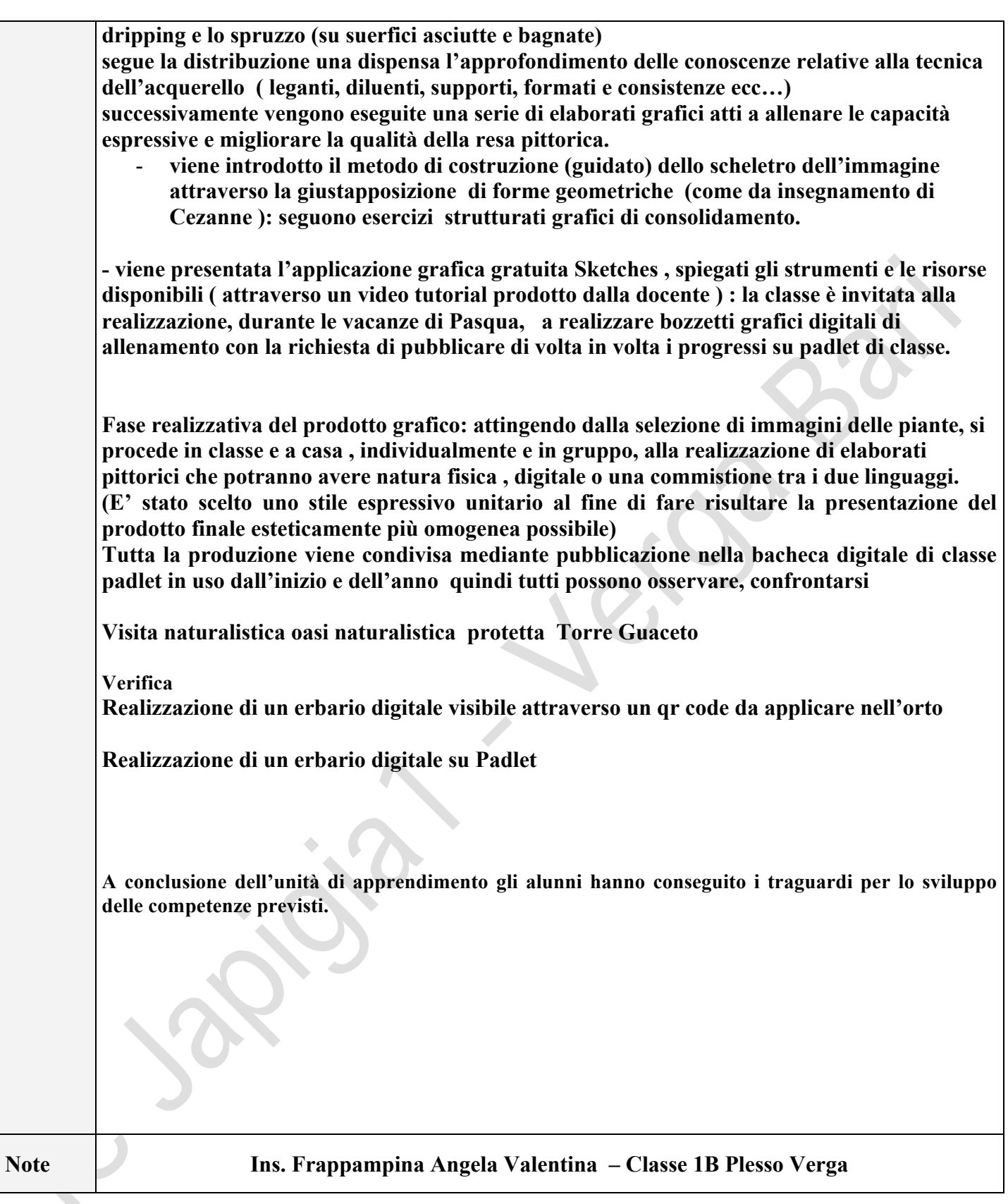